**Town of \_\_\_\_\_\_\_\_\_\_\_\_\_\_\_\_\_\_\_\_\_ Caucus Script**

#### **Introduction**

- 1. **Call to Order** @ \_\_\_\_\_\_\_\_\_\_\_\_\_\_PM by \_\_\_\_\_\_\_\_\_\_\_\_\_\_\_\_\_\_\_\_\_\_\_\_\_\_\_\_\_\_\_\_\_\_\_\_\_\_ 2. **Pledge of Allegiance** (optional)
- 3. **Welcome remarks**; Introduction of Special Guests
- 4. **Announcements** (No smoking, fire evacuation, explain that Roberts Rules of Order shall govern the meeting)

### **5. A. Select Caucus Chairman:**

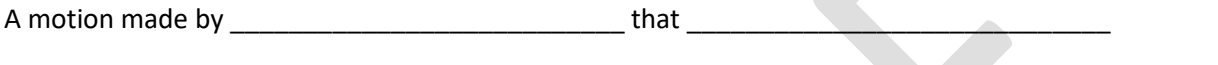

Be recognized as the permanent Chairman of the Caucus.

Seconded by \_\_\_\_\_\_\_\_\_\_\_\_\_\_\_\_\_\_\_\_\_\_\_\_\_\_\_\_\_\_\_\_. All those in favor: AYES\_\_\_\_\_\_\_\_ NAYS\_\_\_\_\_\_\_\_

B. **Appoint Secretary:**

The Chair appoints\_\_\_\_\_\_\_\_\_\_\_\_\_\_\_\_\_\_\_\_\_\_\_\_\_\_\_\_\_\_\_\_\_\_\_ as Secretary of the Caucus.

6. **Oath of Office is taken by Chair and Secretary**. Each should swear in the other.

**OATH OF OFFICE FOR CHAIRMAN AND SECRETARY OF CAUCUS**

*I SOLOMNLY SWEAR TO UPHOLD THE CONSTITUTION OF THE UNITED STATES OF AMERICA, THE CONSTITUTION OF THE STATE OF NEW YORK, THE ELECTION LAW OF THE STATE OF NEW YORK AND THE RULES OF THE ULSTER COUNTY (Political Body conducting Caucus) PARTY BY PROMISE AND AFFIRMATION BY MY HONOR AND BY MY CONSCIENCE.*

SIGNATURE

 $\overline{\mathcal{L}}$  , and the contract of the contract of the contract of the contract of the contract of the contract of the contract of the contract of the contract of the contract of the contract of the contract of the contrac

\_\_\_\_\_\_\_\_\_\_\_\_\_\_\_\_\_\_\_\_\_\_\_\_\_\_\_\_\_\_\_\_\_\_\_\_\_\_\_\_

*I SOLOMNLY SWEAR TO UPHOLD THE CONSTITUTION OF THE UNITED STATES OF AMERICA, THE CONSTITUTION OF THE STATE OF NEW YORK, THE ELECTION LAW OF THE STATE OF NEW YORK AND THE RULES OF THE ULSTER COUNTY (Political Body conducting Caucus) PARTY BY PROMISE AND AFFIRMATION BY MY HONOR AND BY MY CONSCIENCE.*

## SIGNATURE

All matters of procedure shall be governed by Roberts Roles of Order, newly revised. This should be announced by Caucus Chairman after he/she has taken the oath of office.

## **7. Roll Call by the Chairman:**

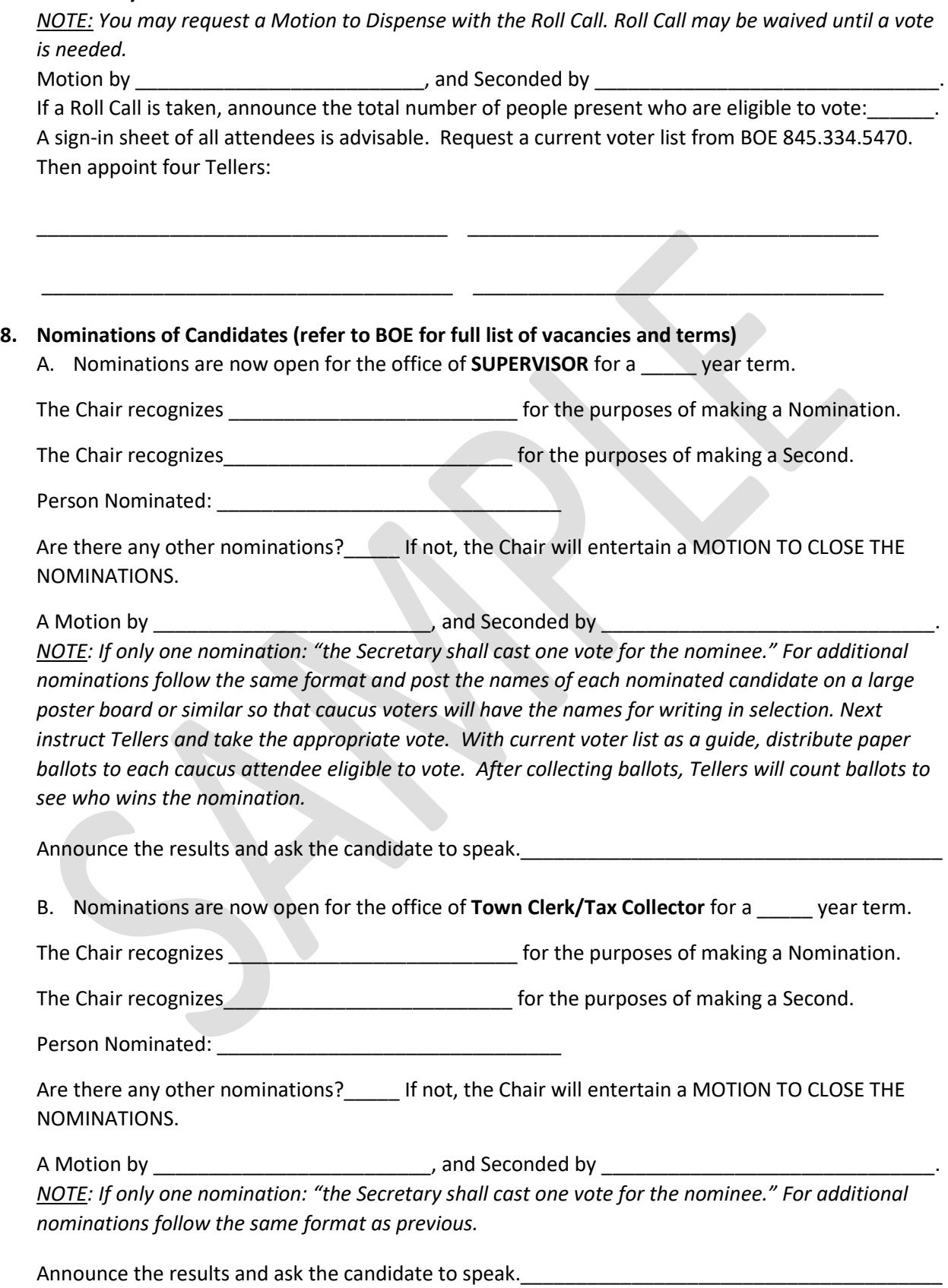

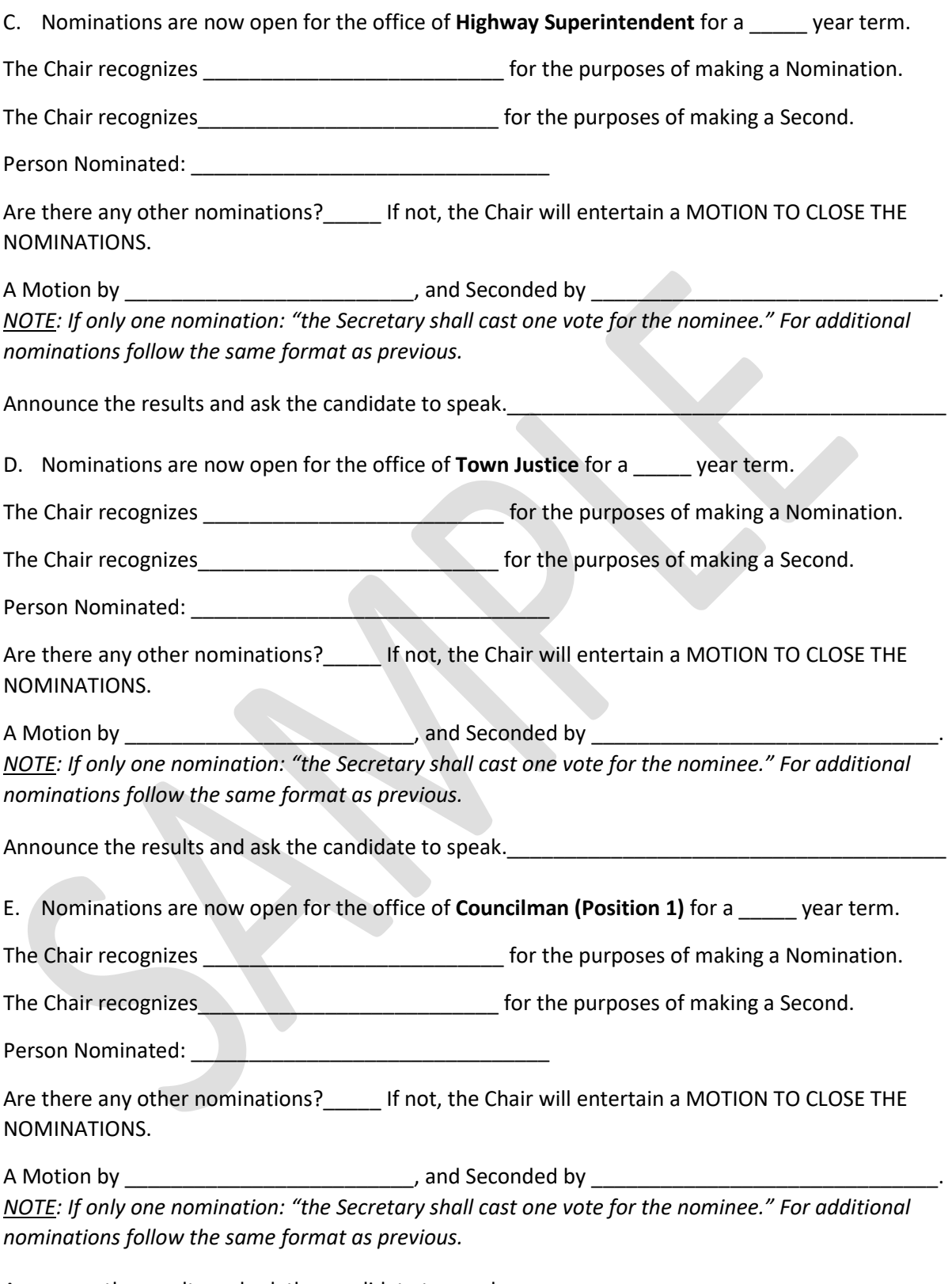

Announce the results and ask the candidate to speak.\_\_\_\_\_\_\_\_\_\_\_\_\_\_\_\_\_\_\_\_\_\_\_\_\_\_\_\_\_\_\_\_\_\_\_\_\_\_

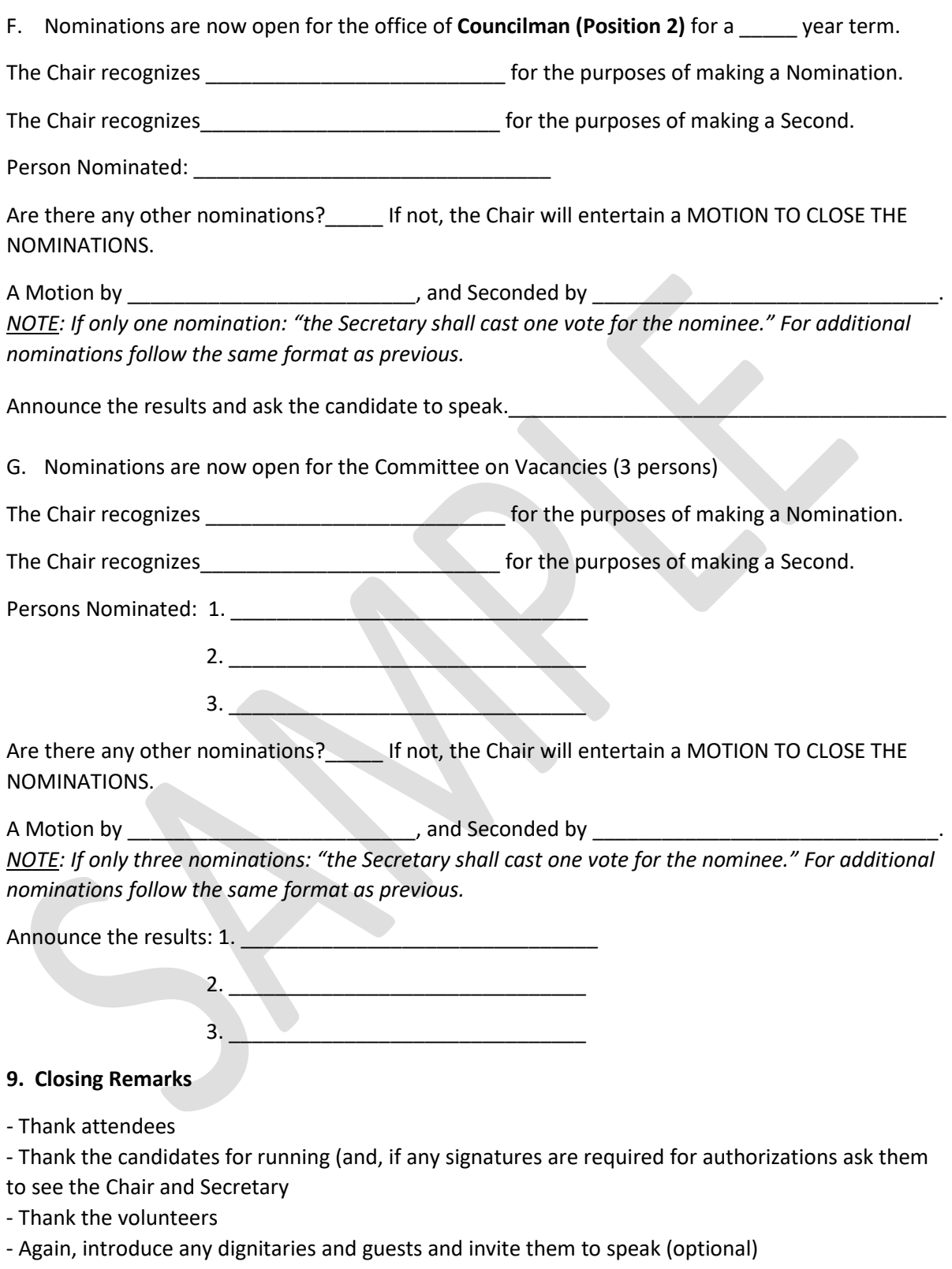

# **10. Motion to Adjourn**

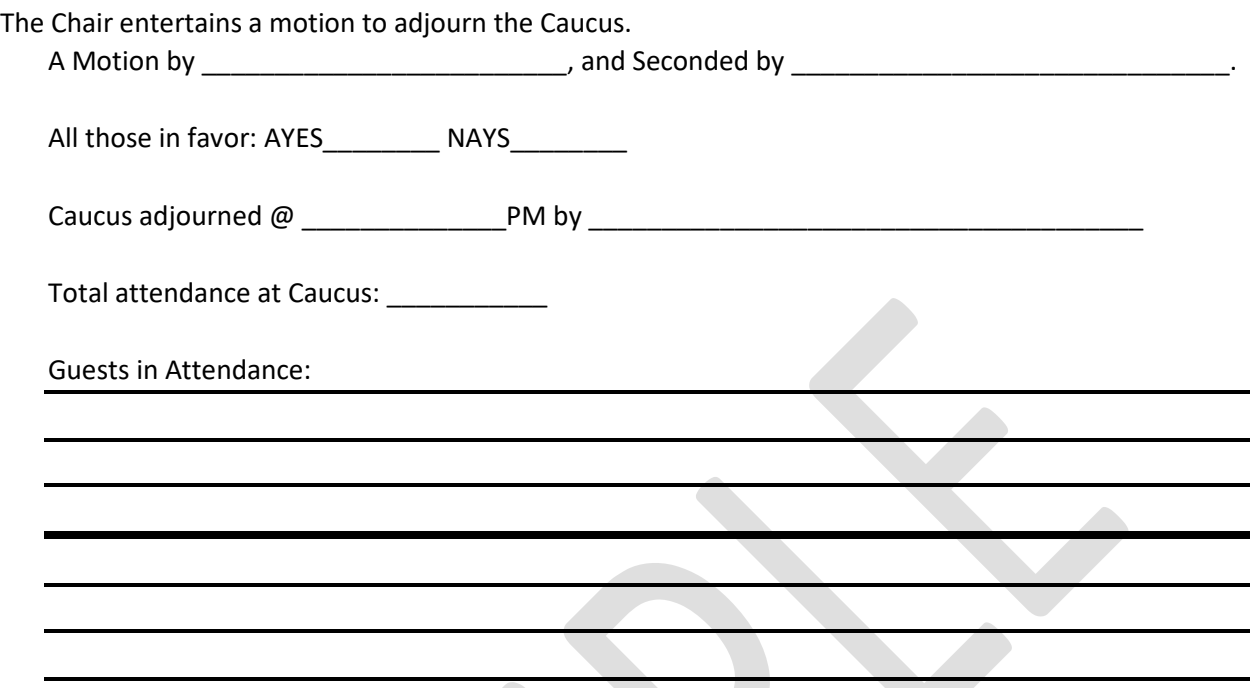